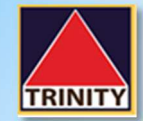

## **ค่มือสมัครบริการหักบัญชีอัตโนมัติ ู ATS KBANK ผ่าน** *ATM*

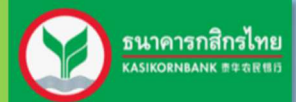

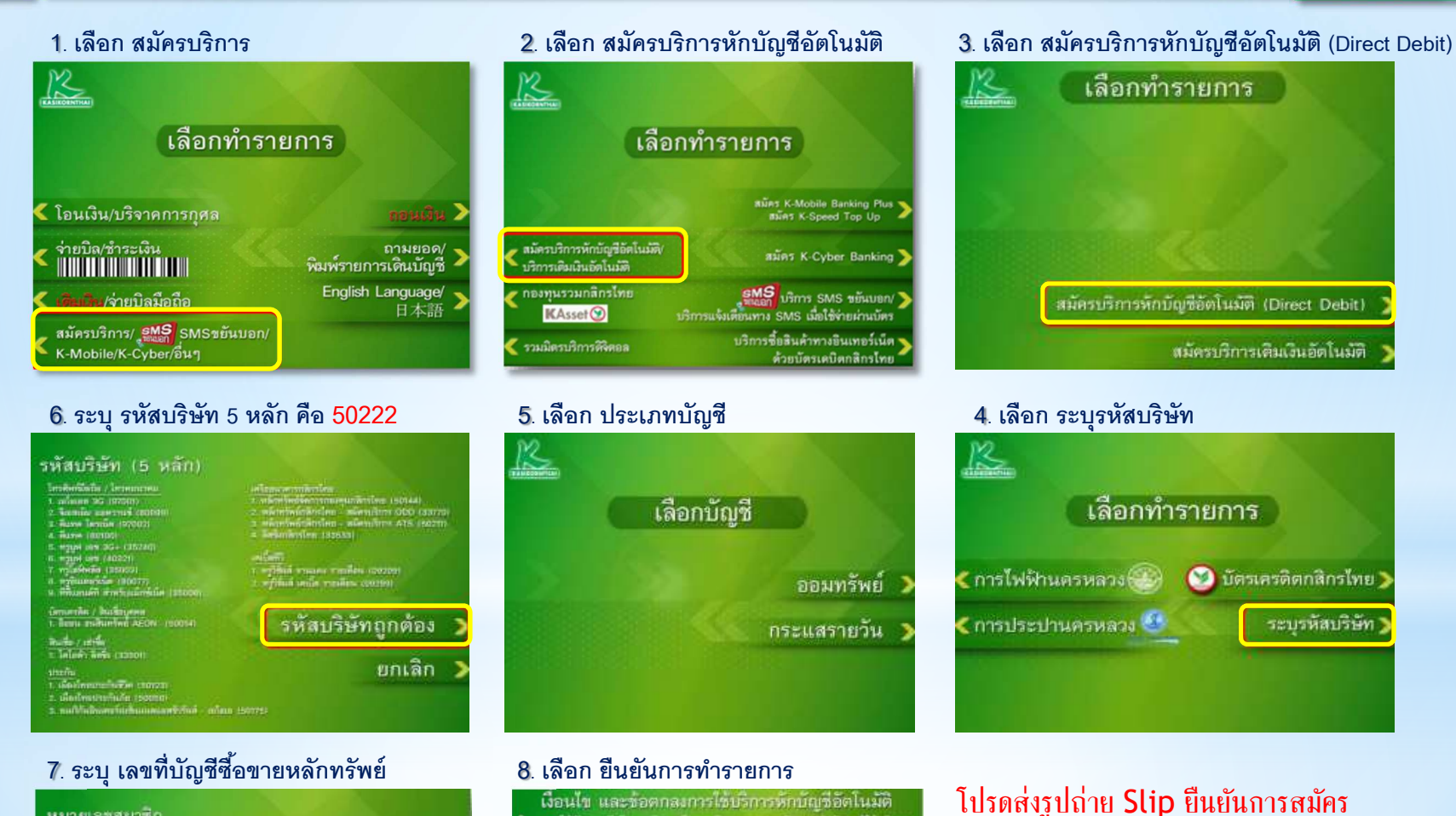

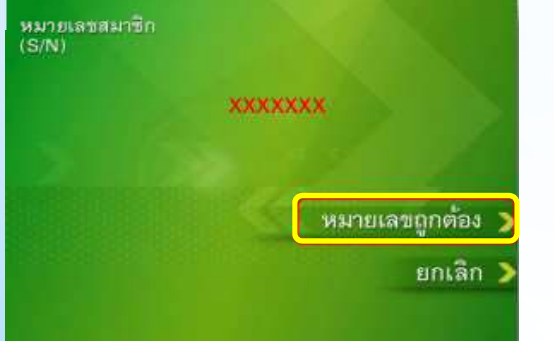

## - เงื่อนไข และขอคกลงการไข้บริการหักบัญชีอิตโนมัติ - โปรดส่งรูปถ่าย Slip ยืนยันการสมัคร<br>โดยการใช้ตรงต้นยิน เติม เริ่มเรากับเรียกกระทับตรงต้นมากับ เป็นก็การ<br>และพริการสมเคมเล่นดังกล่าวเรากับเรียกกระทับตัวเรากริษัทที่ได้<br>ผู้ใ ล้อกโดย บนจะขนาดรถเลิกรไทย และ กฎหมายว่าตัวยการขนารรมทาง<br>อิเล็กทรงเนิกส์ และกฎหมายอื่นๆ ที่เกี่ยวข้องทุกประการ<br>การพักบัญชีจะมีผลเมื่อรายกวรขณใช้บริการนี้ผ่านกระบวนการเรียบรักยแล้ว - ยืนยันการทำรายการ

ยกเลิก ]

## KBANK \$182849 1400 DATE 15/01/21 TIME 15:05 REGISTER KBANK DIRECT DEBIT FROM ACCOUNT 191109 FOR TRINITY SECURITIES CO., LT. REF1 NO. 11867604

มาที Directdebit\_ATS@trinitythai.com

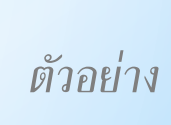